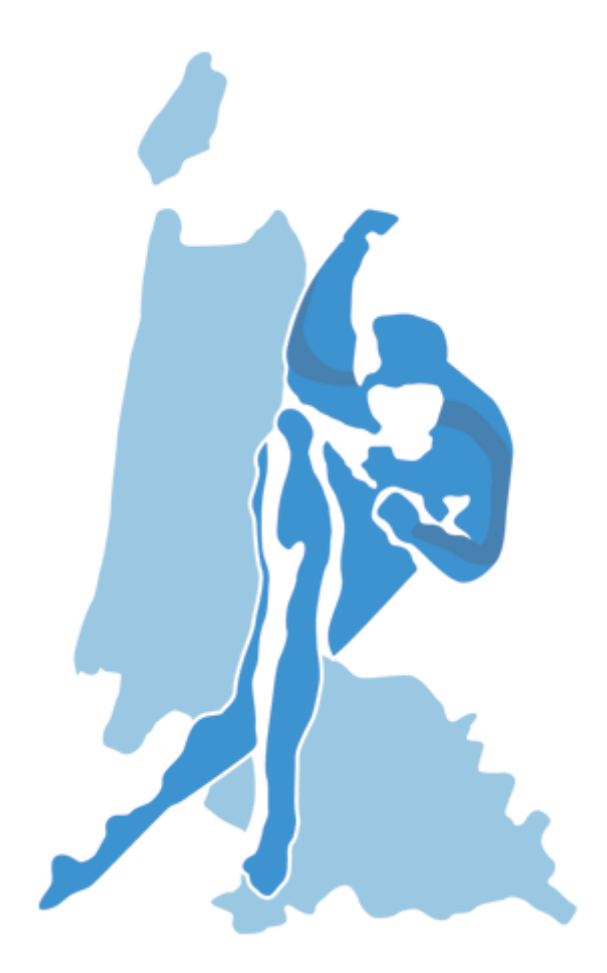

# Verkorte instructie Beheer Toertochten www.knsb-nhu.nl

## Login

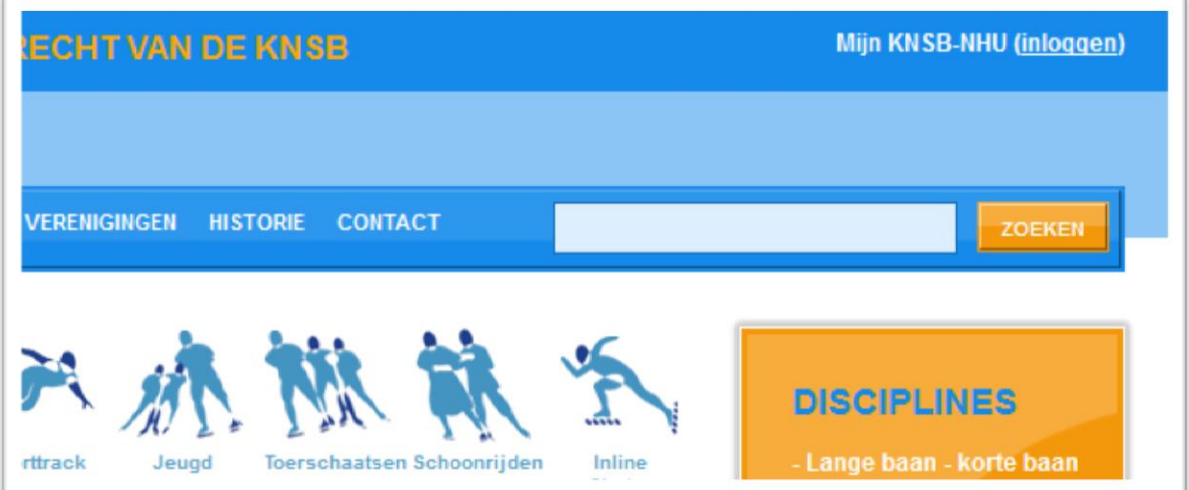

# Inloggen met toertochtnummer en wachtwoord

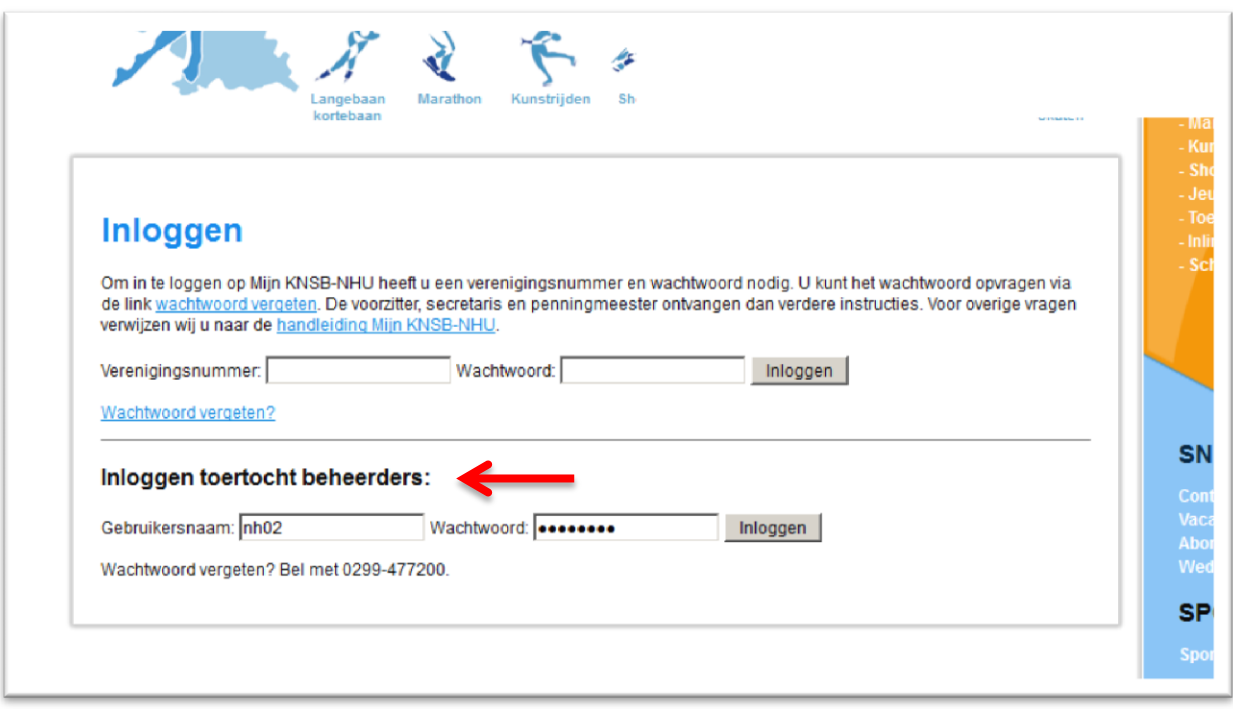

## Overzichtsscherm

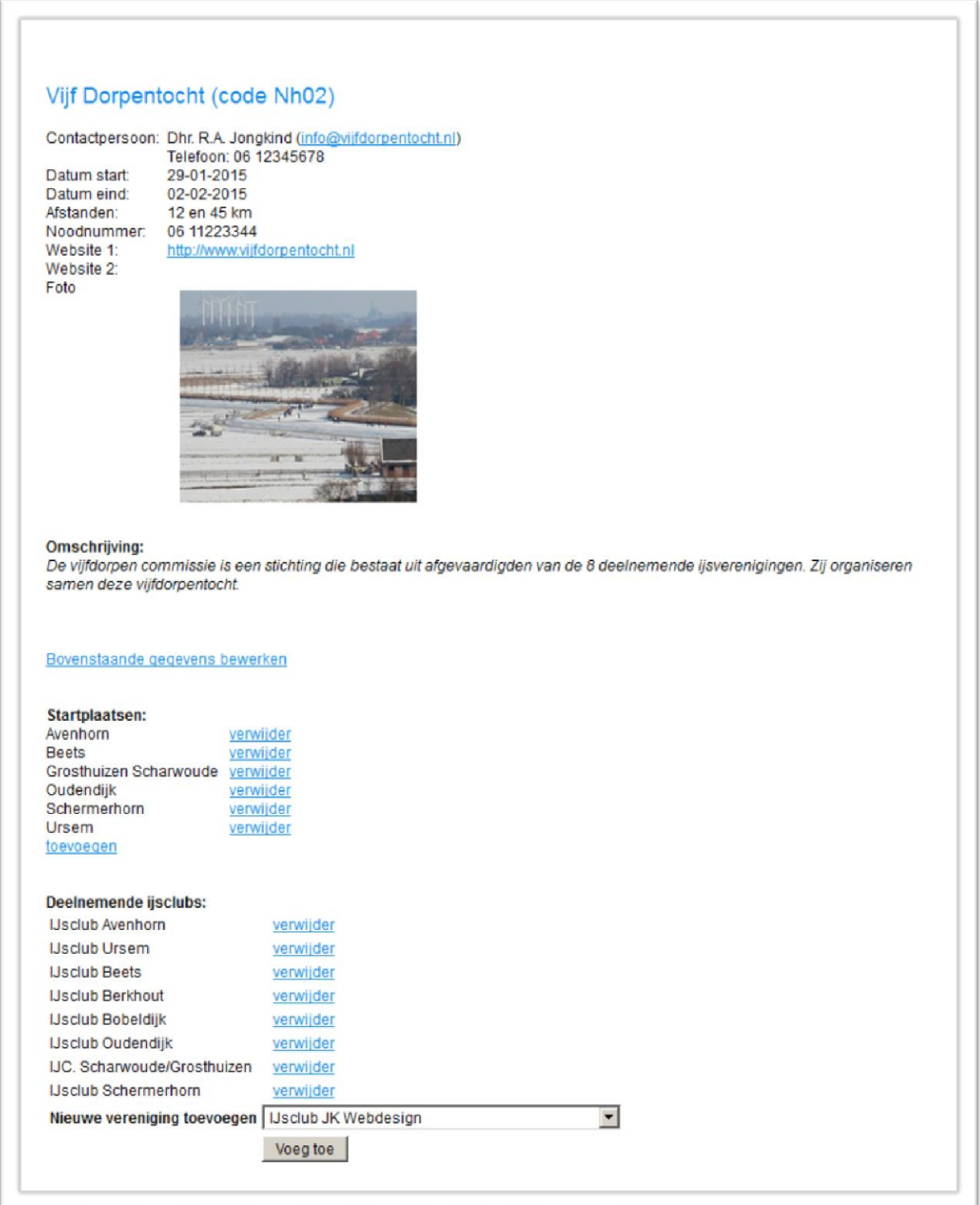

### Algemene gegevens wijzigen

Bovenstaande gegevens bewerken

#### Startplaatsen toevoegen/verwijderen

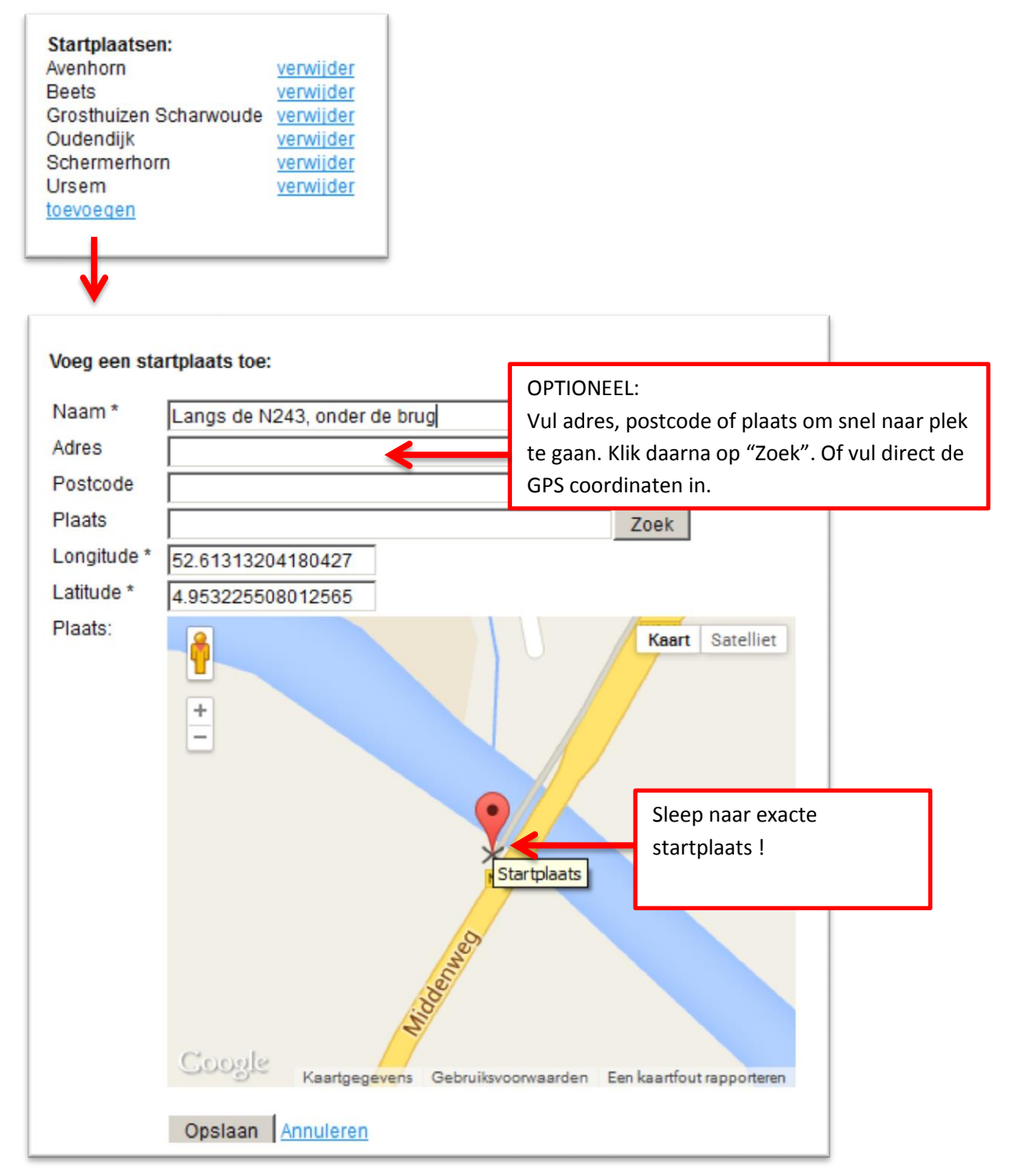

# Deelnemende ijsclubs toevoegen/verwijderen

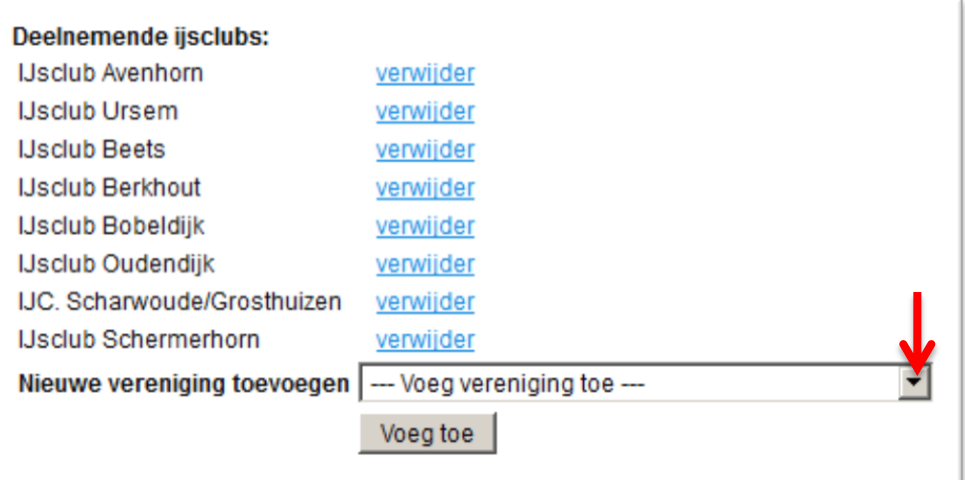